## ○申込方法・利用方法ついて 別紙1ー3

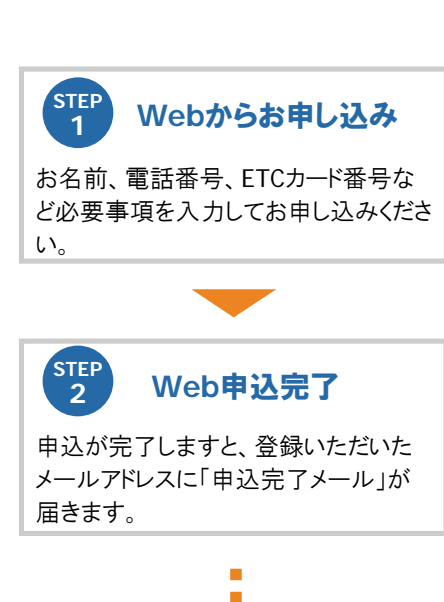

## ご登録いただいた**ETC**カードで以下の順序でご走行ください。

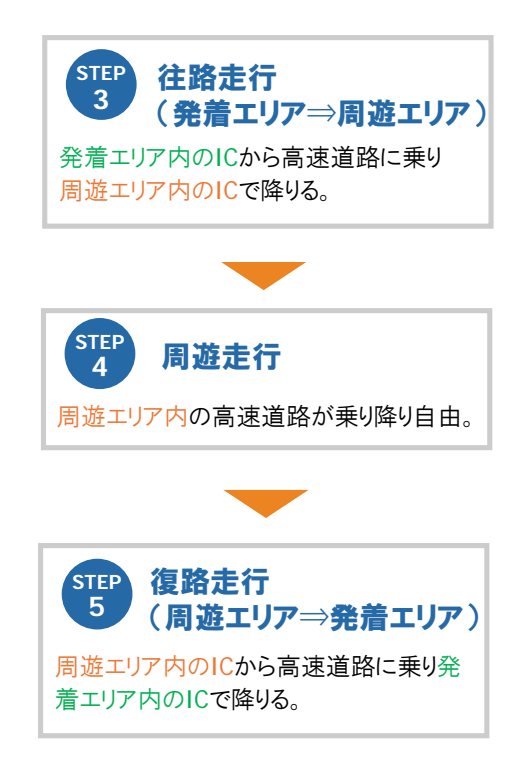